# 15-381: AI *Classical Deterministic Planning – Representation and Search*

# Fall 2009

### Manuela Veloso

(Thanks to Reid Simmons for the blocksworld example run.)

# **Carnegie Mellon**

# **Outline**

- Planning
- Actions, states, goals
- Linear planning
- Beyond linear planning

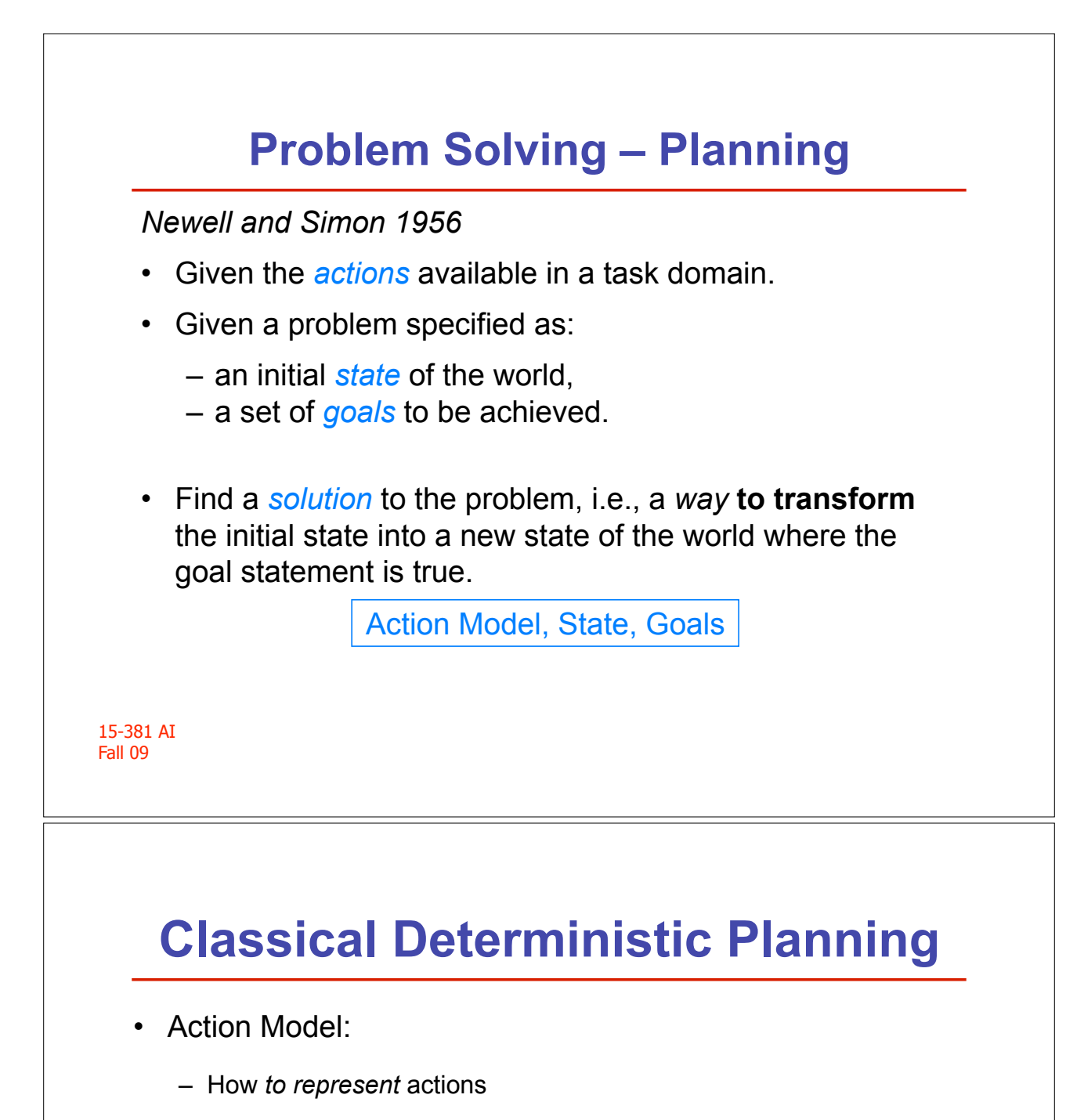

- Deterministic, correct, rich representation
- State:
	- single initial state, *fully known*
- Goals:
	- *complete* satisfaction

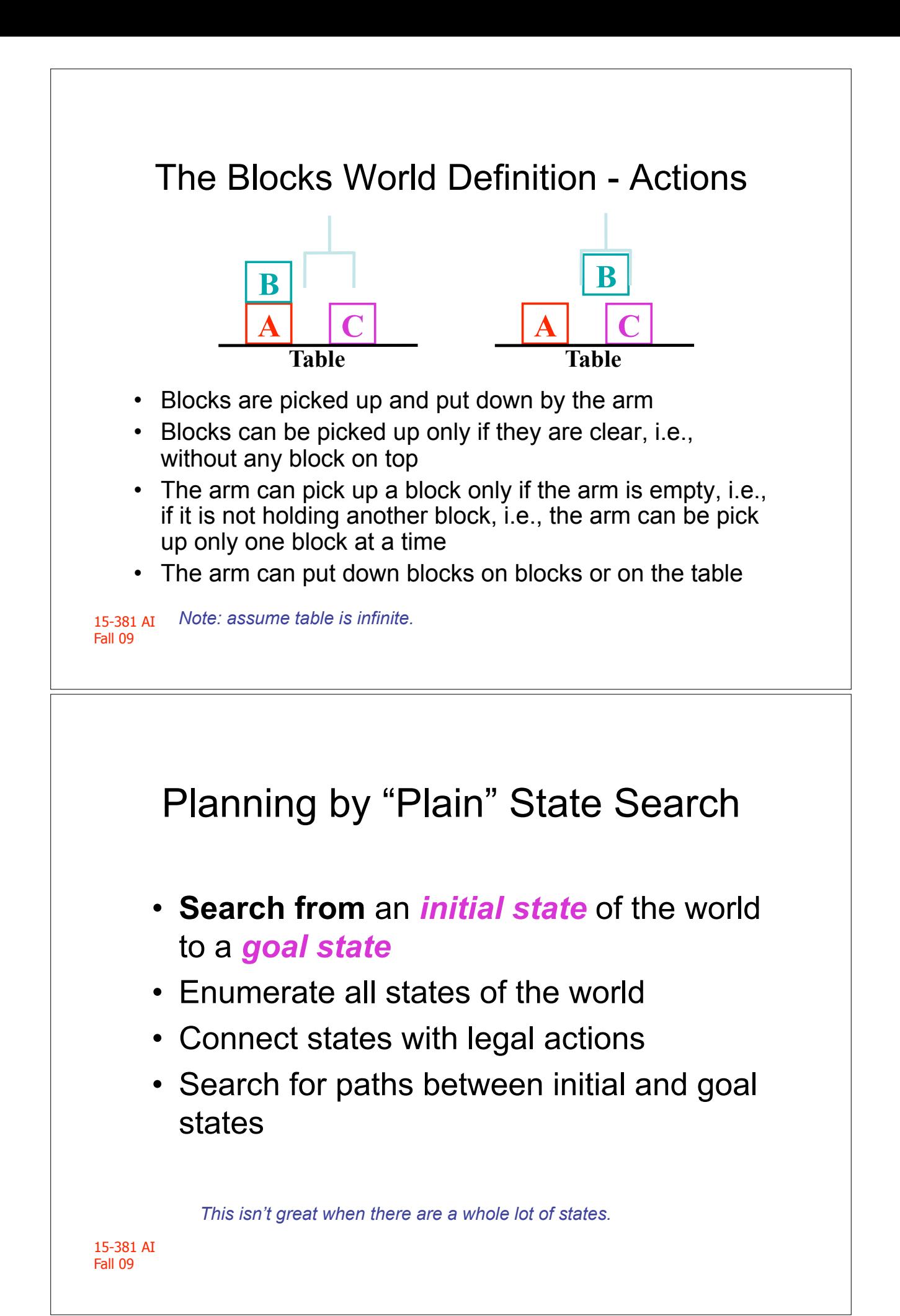

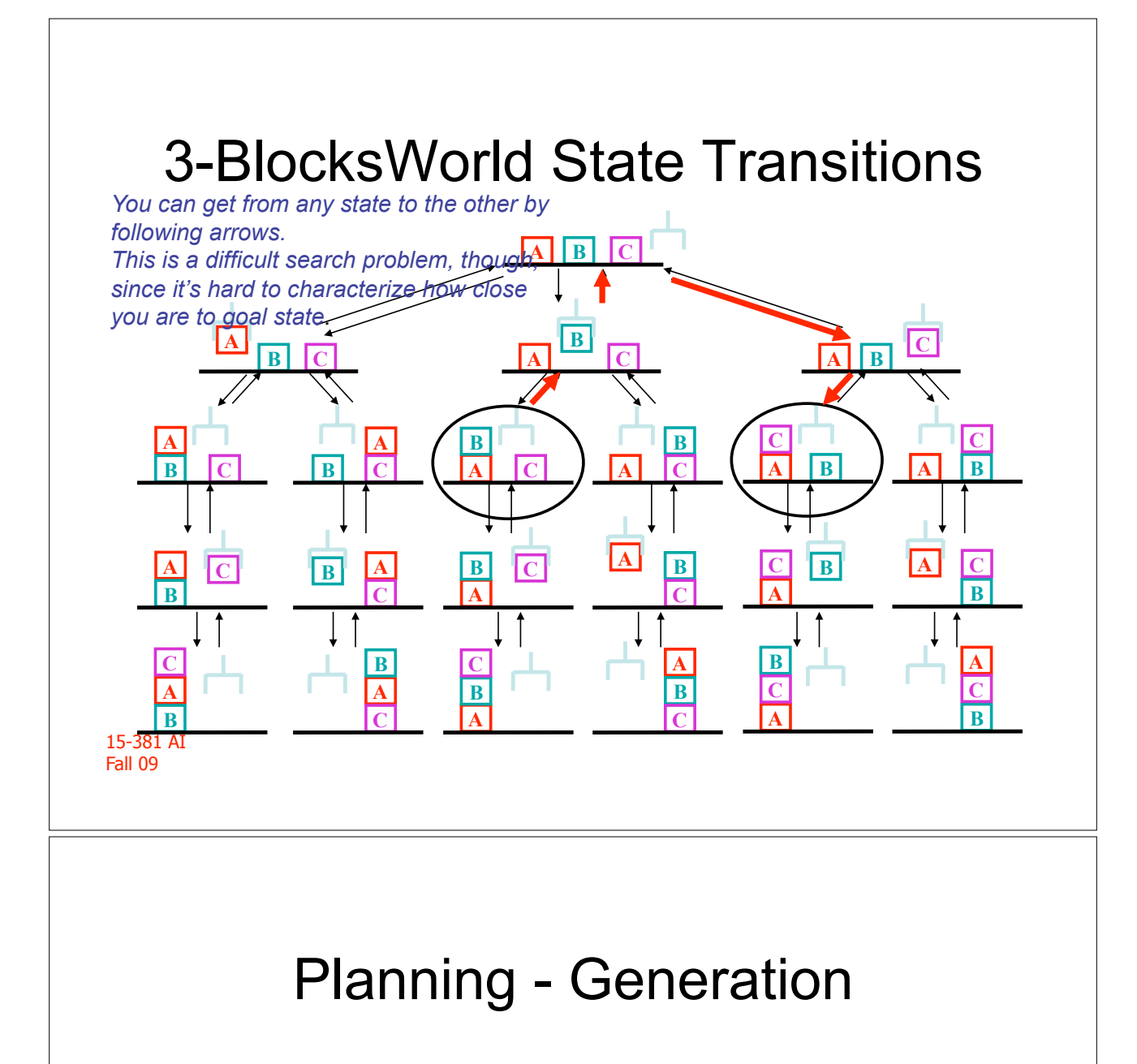

- Many plan generation algorithms:
	- **Forward from state, backward from goals**
	- **Serial, parallel search**
	- **Logical satisfiability**
	- **Heuristic search**

– **………..** 

*Make sure you really get the following slides. For the*  midterm, you may want to be able to perform DFS, BFS, etc. *on block world. And be able to describe how to do all these things.* 

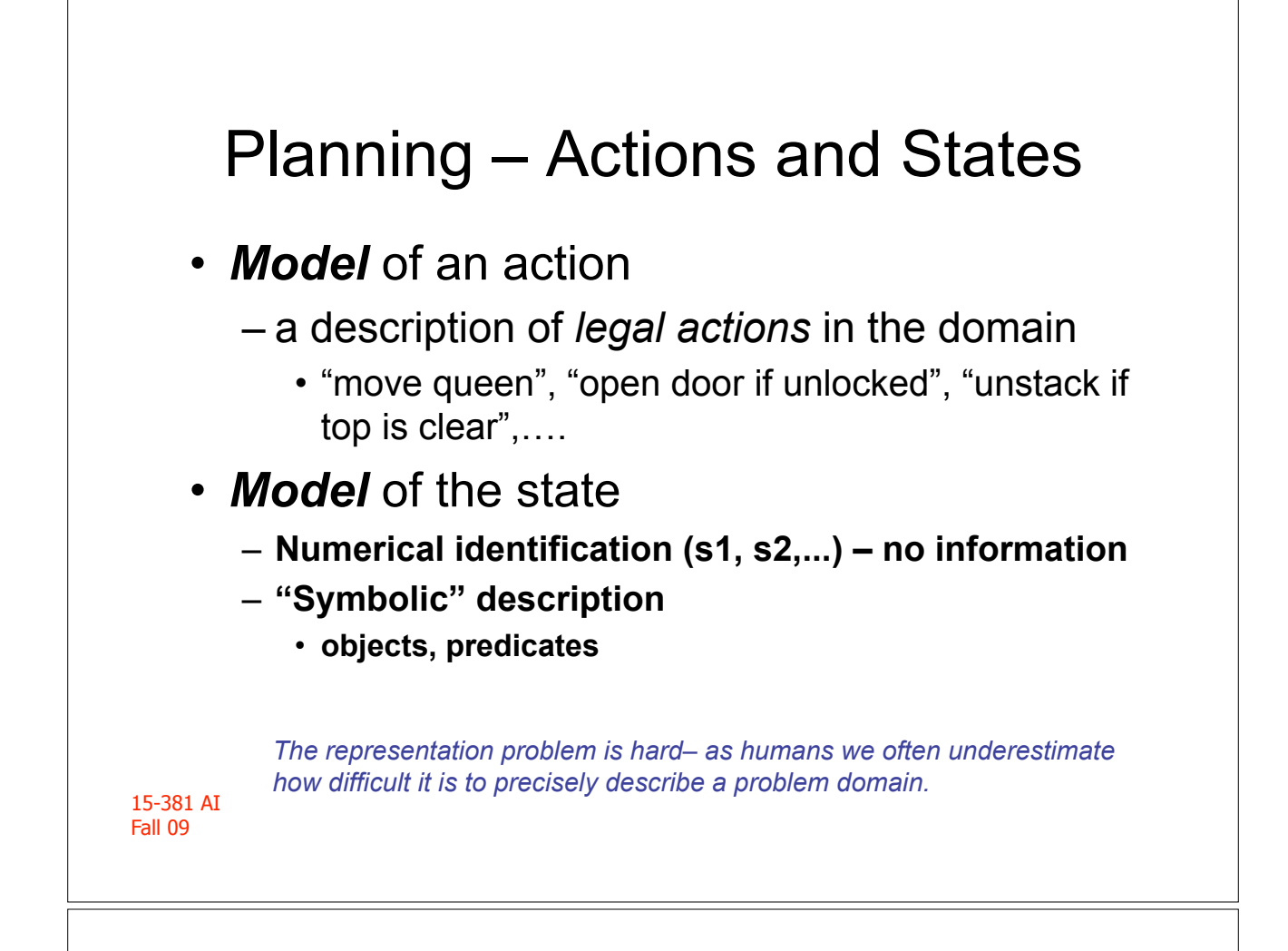

# The Blocks World - States

- Objects
	- Blocks: *A, B, C*
	- Table: *Table*
- Predicates
	- *(on A B), (on C table), (clear B), (arm-empty), (holding C)*
	- *(on table A), (on A C), (top B),…*
	- *(tower A B C),…*

#### • States – Conjunctive

– (on A B) and (on B C) and (clear A) and (on C table) and (arm-empty) *Note that different representations can have a* 

*huge impact on the search for solution. Here we choose the conjunctive (binary) representation.* 

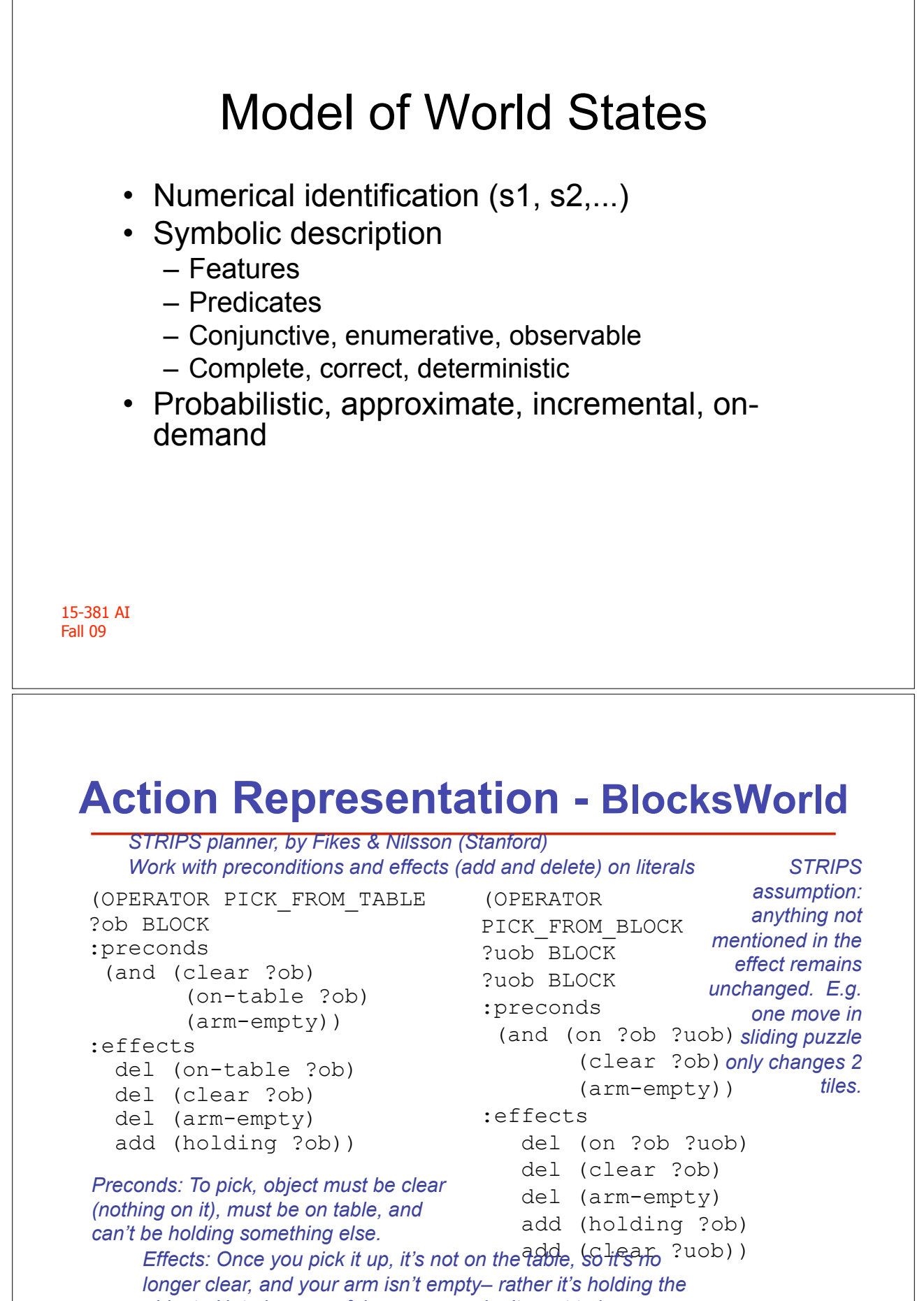

15-381 AI *object. Note how careful we are, we don't want to leave* 

Fall 09 *anything out. We need to keep the state consistent.* 

### **Action Representation - BlocksWorld**

(OPERATOR PUT\_ON\_BLOCK ?ob BLOCK ?uob BLOCK :preconds (and (clear ?uob) (holding ?ob)) :effects del (holding ?ob) del (clear ?uob) add (clear ?ob ) add (arm-empty) add (on ?ob ?uob))

(OPERATOR PUT\_DOWN\_ON\_TABLE ?ob BLOCK :precon ds (holding ?ob) :effects del (holding ?ob) add (clear ?ob) add (arm-empty) add (on-table ?ob))

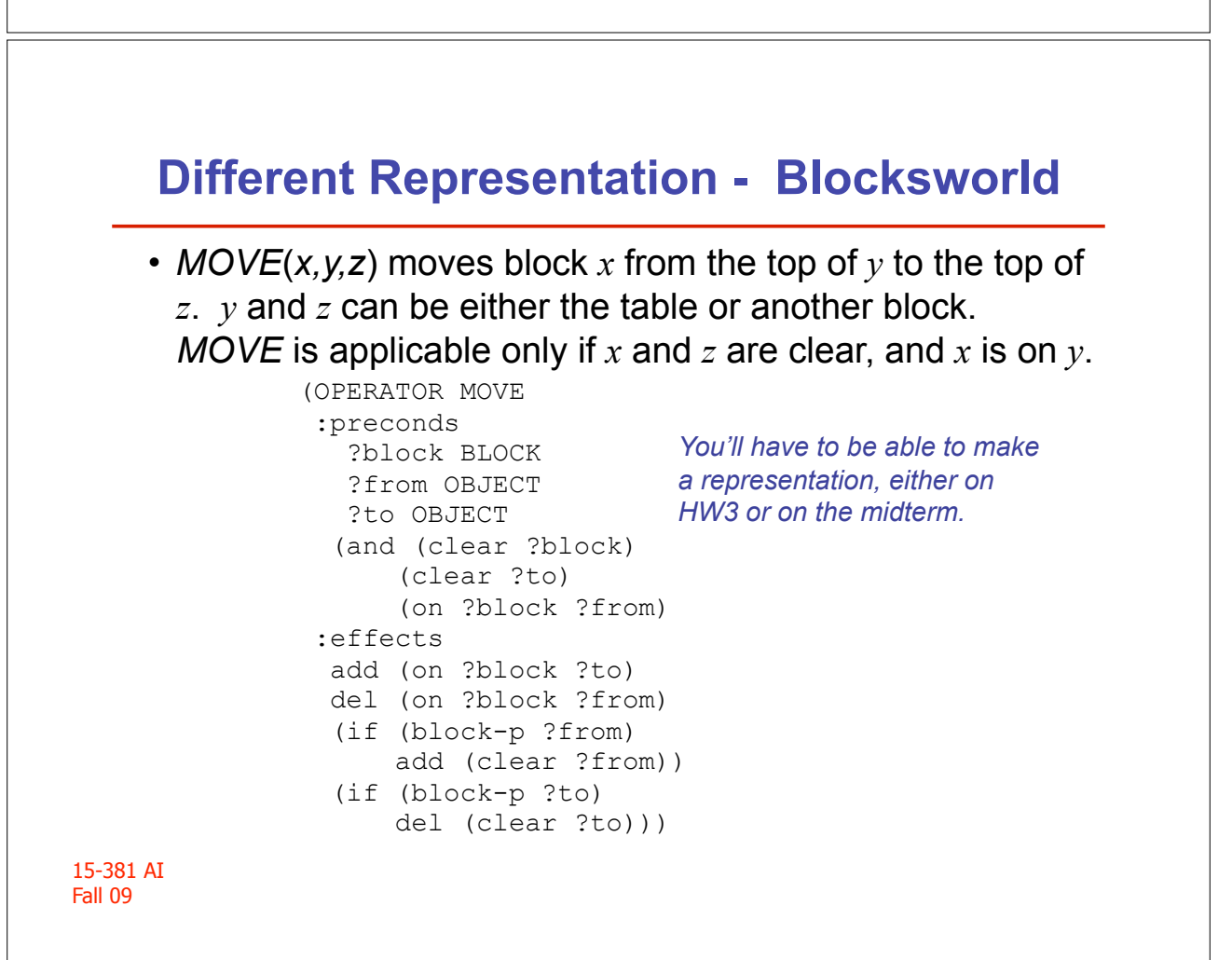

# **STRIPS Action Representation**

- Actions operators -- rules -- with:
	- Precondition expression -- must be satisfied before the operator is applied.
	- Set of effects -- describe how the application of the operator changes the state.
- Precondition expression: propositional, typed first order predicate logic, negation, conjunction, disjunction, existential and universal quantification, and functions.
- Effects: add-list and delete-list.
- Conditional effects -- dependent on condition on the state *when action takes place*.

15-381 AI Fall 09

*Here's a formal definition– try to identify these things in the previous slides.* 

# **Many Planning "Domains"**

- Web management agents
- Robot planning
- Manufacturing planning
- Image processing management
- Logistics transportation
- Crisis management
- Bank risk management
- Blocksworld
- Puzzles
- Artificial domains

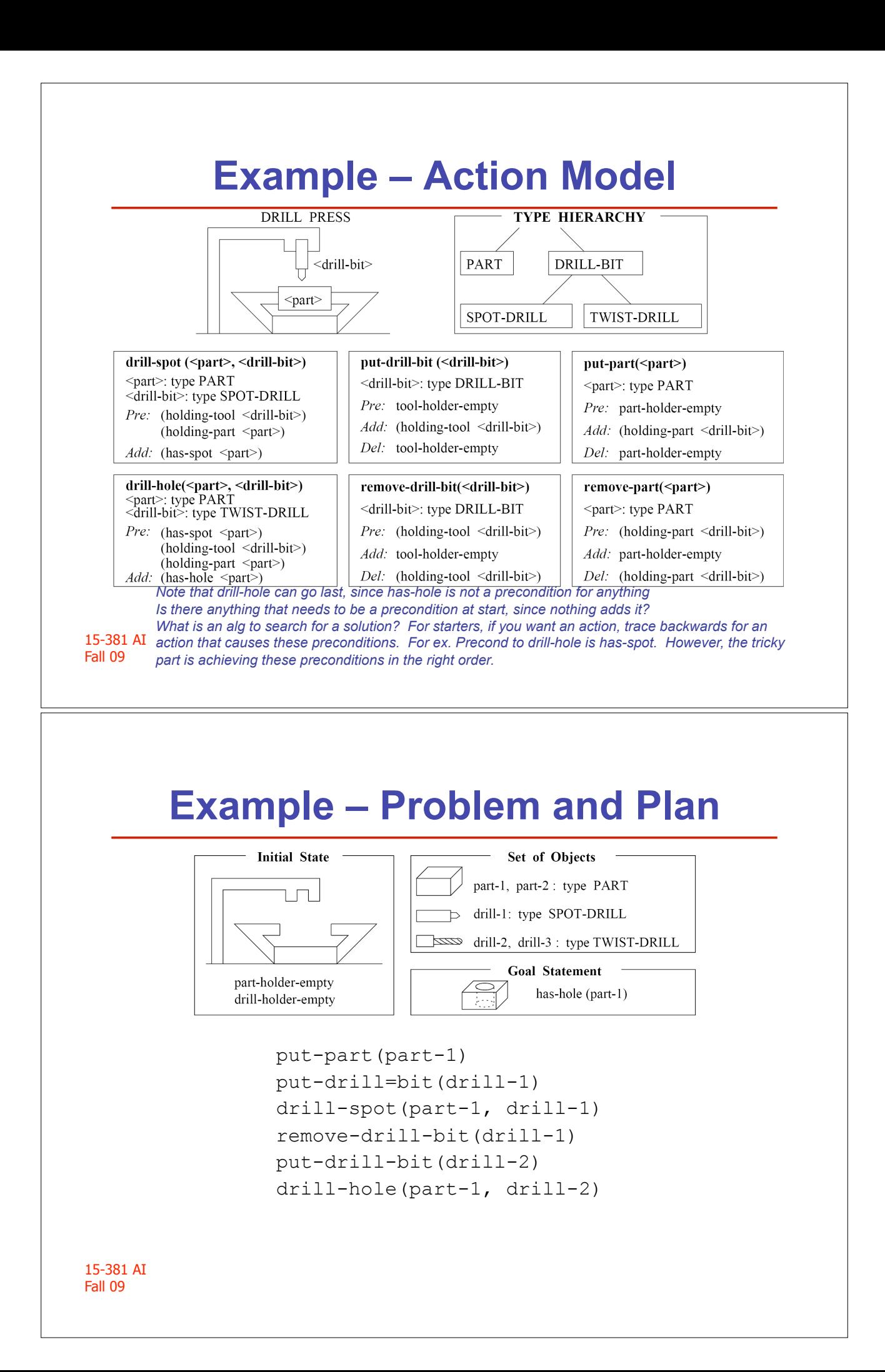

*General problem solver* 

### **GPS – Means-ends Analysis**

(*Newell and Simon 60s*) (*Ernst and Newell 69*) **GPS Algorithm** (*initial-state*, *goals*)

- If *goals* ! *initial-state*, then return *True*
- Choose a difference  $d \in$  goals between *initial-state* and *goals*
- Choose an operator *o* to reduce the difference *d*
- If no more operators, then return *False*
- *State*=**GPS**(*initial-state*, preconditions(*o*))
- If *State*, then return **GPS**(apply(*o*, *initial-state*), *goals*)

*You keep a search stack, recursively calling GPS* 

15-381 AI Fall 09 15-381 **A**Cked one (in magenta). Now we push the precond of GPS Blocks-World Example **1. Search Stack State**  Clear(B) Clear(C)  $On(C, A)$ On(A, Table) On(B, Table) Handempty **On(A, C) On(C, B) A B C Goal B C Initial State 2. Search Stack State**  Clear(B) Clear(C)  $On(C, A)$ On(A, Table) On(B, Table) Handempty **On(A, C) On(C, B) On(A, C) On(C, B) 3. Search Stack State**  Clear(B) Clear(C)  $On(C, A)$ On(A, Table) On(B, Table) Handempty **On(A, C) On(C, B) On(A, C) Put\_Block(C, B) Holding(C) Clear(B) 4. Search Stack State**  Clear(B) *Clear(B)*  Clear(C)  $On(C, A)$ On(A, Table) On(B, Table) Handempty **On(A, C) On(C, B) On(A, C) Put\_Block(C, B) Holding(C) Clear(B) Holding(C) Clear(B)**  *Here's an illustration of the challenge– we have multilple goals– C on B and A on C. This makes it harder to get a good heuristic, as we did in search. Cyan: Goal. Green: Difference between init and goals We took all available actions with On(C,B) as postcond and We're on state = GPS(init, precond(Put\_Block(C,B)) Compute the differences– add the two greens to the stack.* 

Fall 09 *Put\_Block(C,B) and add to stack as a goal.* 

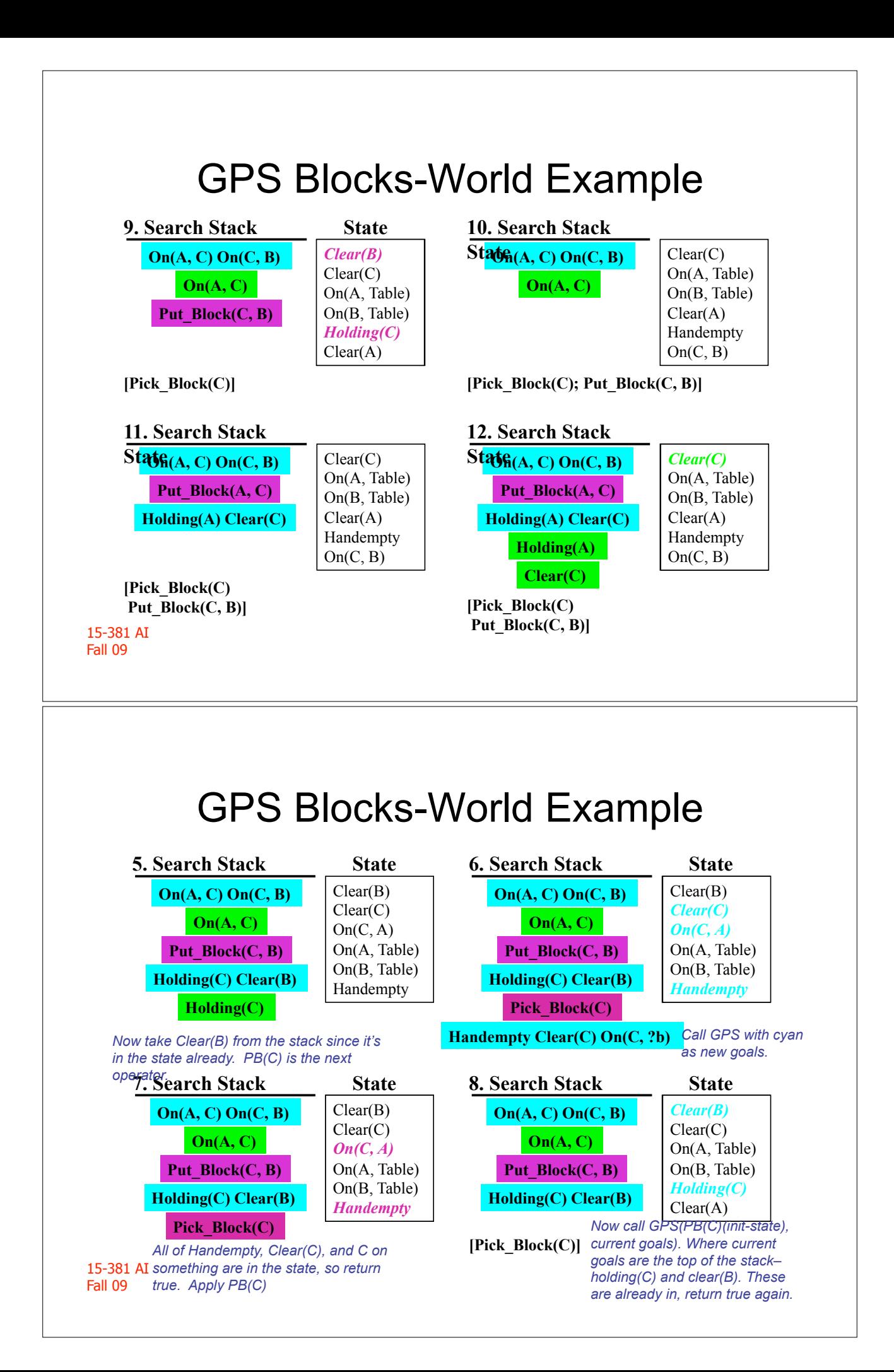

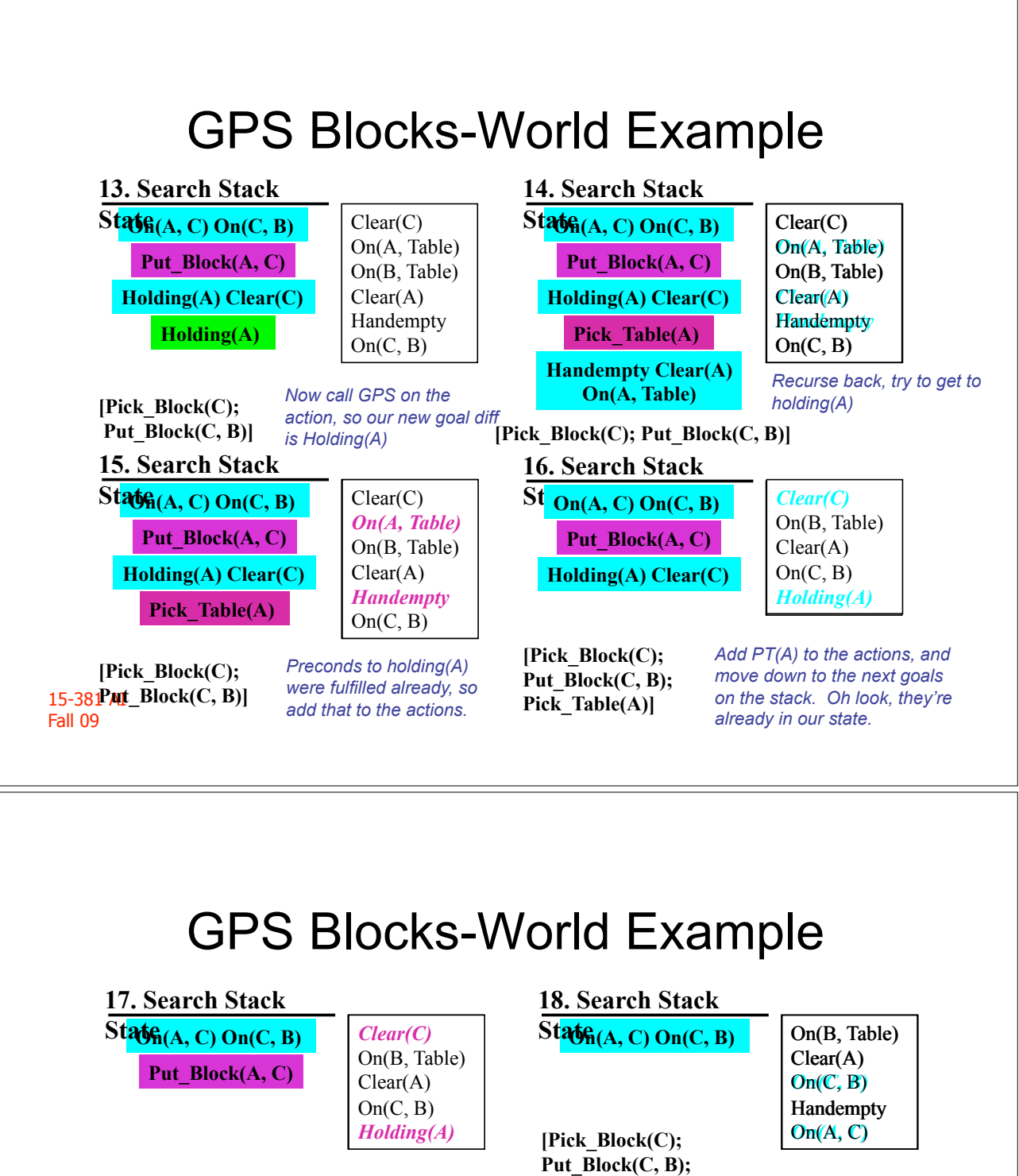

**[Pick\_Block(C);**  Put\_Block(C, B); **Pick\_Table(A)]** 

*So that means we want our action PB(A,C). Add to our actions.*

*Now we're down to our original goals.*

**19. Search Stack** State  $\log_{10}(B, Table)$ Clear(A)  $On(C, B)$ Handempty  $\left[\text{Pick\_Block}(C); \right]$   $\left[\text{On}(A, C)\right]$ Put\_Block(C, B); Pick Table(A); Put\_Block(A, C)] *And since our goals are a subset of our state, we return true. Since our stack's empty we're done.*

**Pick\_Table(A);**  Put\_Block(A, C)]

### Properties of Planning Algorithms

#### • **Soundness**

- A planning algorithm is *sound* if all solutions found are legal plans
	- All preconditions and goals are satisfied
	- No constraints are violated (temporal, variable binding)

#### • **Completeness**

- A planning algorithm is *complete* if a solution can be found whenever one actually exists
- A planning algorithm is *strictly complete* if all solutions are included in the search space

#### • **Optimality**

– A planning algorithm is *optimal* if the order in which solutions are found is consistent with some measure of plan quality

15-381 AI Fall 09

*Optimality can be complicated. For instance, we may have many factors affecting optimality of a subway trip (stations with escalators, crowds on trains, etc). "Best" is complex.* 

# **Why is Planning Hard?**

Planning involves a complex search:

- Alternative operators to achieve a goal
- Multiple goals that interact
- Solution optimality, quality
- Planning efficiency, soundness, completeness

# Linear Planning: Discussion

#### • **Advantages**

- Reduced search space, since goals are solved one at a time
- Advantageous if goals are (mainly) independent
- Linear planning is *sound*

#### • **Disadvantages**

– Linear planning may produce *suboptimal* solutions (based on the number of operators in the plan)

15-381 AI Fall 09

### **The Sussman Anomaly**

**C** 

**B** 

**A**

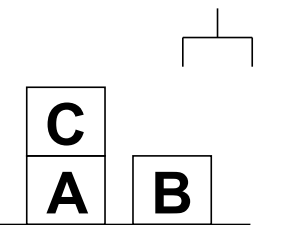

*Here you get really stuck because you're only working on one goal at a time.* 

*Because "C on table" isn't a goal, we don't do the obvious.* 

15-381 AI *goals, the ordering really affects*  r<sup>3</sup> *sofvhat you do. So, when you have multiple* 

*Linear Solution:*  • *(on B C)*  • *Pickup (B)*  • *Stack (B, C)*  • *(on A B)*  • *Unstack (B, C)*  • *Putdown (B)*  • *Unstack (C, A)*  • *Putdown (C)*  • *Stack (A, B)*  • *(on B C)*  • *Unstack (A, B)*  • *Putdown (A)*  • *Pickup (B)*  • *Stack (B, C)*  • *(on A B) Linear Solution:*  • *(on A B)*  • *Unstack (C, A)*  • *Putdown (C)*  • *Stack (A, B)*  • *(on B C)*  • *Unstack (A, B)*  • *Putdown (A)*  • *Pickup (B)*  • *Stack (B, C)*  • *(on A B)*  • *Pickup (A)*  • *Stack (A,B)* 

• *Pickup (A)*  • *Stack (A,B)* 

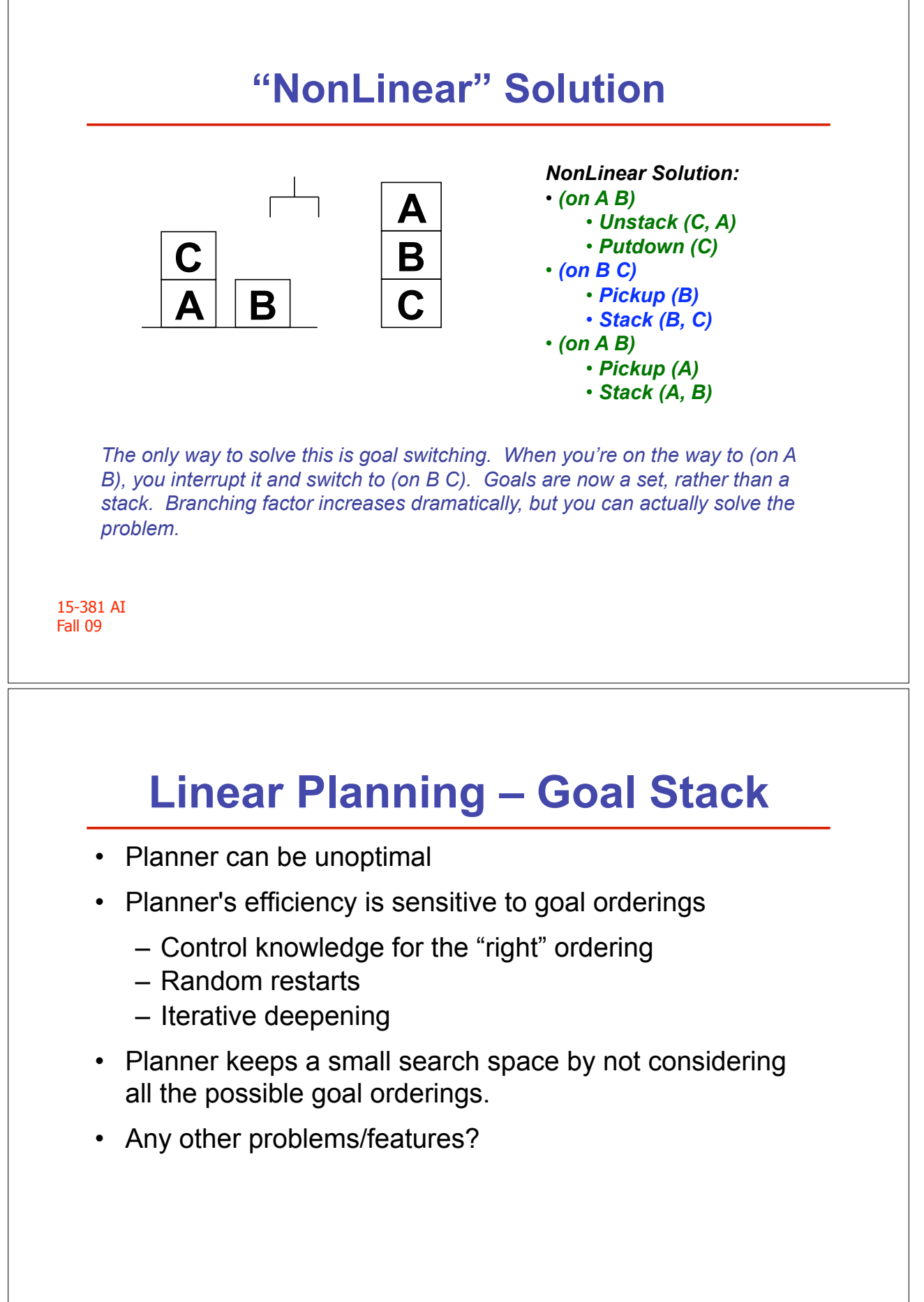

### **Example: One-Way Rocket (**Veloso 89**)**

(OPERATOR LOAD-ROCKET (OPERATOR UNLOAD-ROCKET (OPERATOR MOVE-ROCKET :preconds ?roc ROCKET ?obj OBJECT ?loc LOCATION (and (at ?obj ?loc) (at ?roc ?loc)) :effects add (inside ?obj ?roc) del (at ?obj ?loc))

 :preconds ?roc ROCKET ?obj OBJECT ?loc LOCATION (and (inside ?obj ?roc) (at ?roc ?loc)) :effects add (at ?obj ?loc) del (inside ?obj ?roc))  :preconds ?roc ROCKET ?from-l LOCATION ?to-l LOCATION (and (at ?roc ?from-l) **(has-fuel ?roc))**  :effects add (at ?roc ?to-l) del (at ?roc ?from-l) **del (has-fuel ?roc))** 

*Sussman's anomaly showed "unoptimal". But sometimes linear planning can even be not complete. Here, you run out of fuel– we have nonreversible actions, unlike in the block world where you can always return to a past state.* 

15-381 AI Fall 09

### **Incompleteness of Linear Planning**

Initial state: (at obj1 locA) (at obj2 locA) (at ROCKET locA) **(has-fuel ROCKET)** 

Goal statement: (and (at obj1 locB) (at obj2 locB))

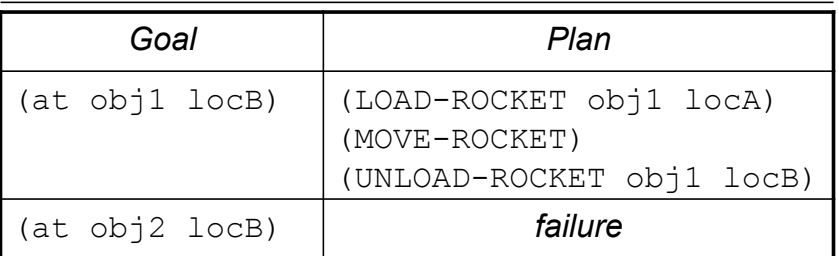

### 15-381 AI Fall 09 **State-Space Nonlinear Planning**  Extend linear planning [Prodigy4.0]: • From **stack** to **set** of goals. • Include in the search space all possible interleaving of goals State-space nonlinear planning is **complete**. *Goal Plan*  (at obj1 locB) (LOAD-ROCKET obj1 locA) (at obj2 locB) (LOAD-ROCKET obj2 locA) (at obj1 locB) (MOVE-ROCKET) (UNLOAD-ROCKET obj1 locB) (at obj2 locB) (UNLOAD-ROCKET obj1 locB) 15-381 AI Fall 09 **Summary**  • **State and Action Representation:** predicates, conjunction of predicates; preconditions, adds, deletes • **Planning:** selecting one sequence of actions (operators) that transform (apply to) an initial state to a final state where the goal statement is true. • **Means-ends analysis:** identify and reduce, as soon as possible, *differences* between state and goals. • **Linear planning:** backward chaining with means-ends analysis using a stack of goals - potentially efficient, possibly unoptimal, incomplete; GPS, STRIPS. • **Nonlinear planning with means-ends analysis:** backward chaining using a set of goals; reason about *when* "to reduce the differences;" Prodigy4.0.